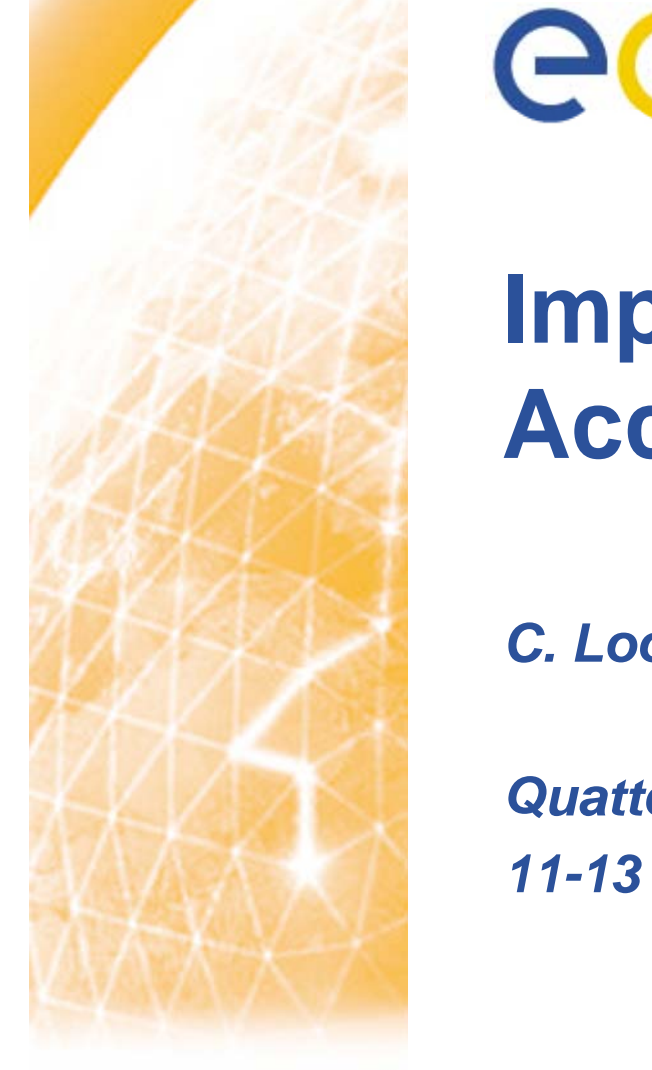

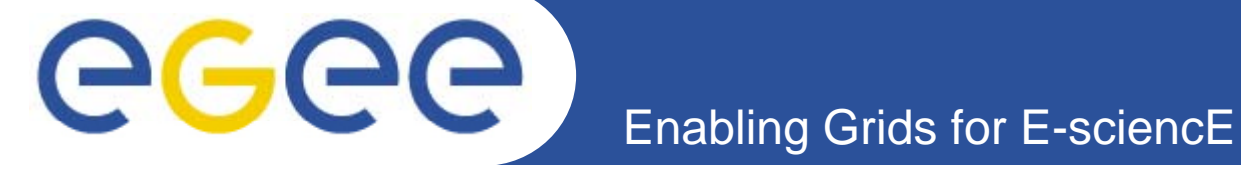

# **limproving Quattor's Accessibility**

*C Loomis (CNRS/LAL) C. (CNRS/LAL)*

*Quattor Workshop (London) 11-13 March 2009*

**www eu egee org www.eu-egee.org**

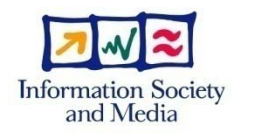

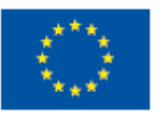

EGEE-III INFSO-RI-222667

EGEE and gLite are registered trademarks

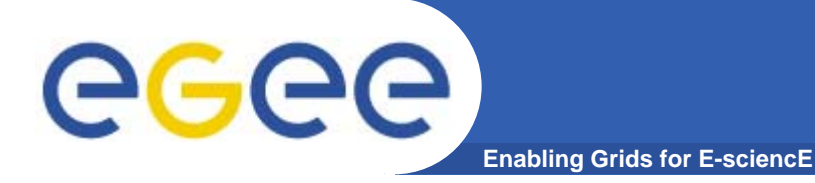

### **Contents**

- $\bullet$ **Quattor's Learning Curve**
- $\bullet$ **Improving user experience.**
- $\bullet$ **Improving developers experience.**

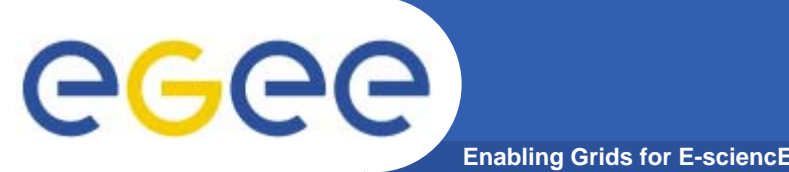

- $\bullet$  **Quattor has a steep and difficult learning curve both for users and for developers.**
- $\bullet$  **Some of this is linked to the comprehensive and complete nature of the quattor toolkit.**
- $\bullet$  **But, much is linked to:**
	- Inadequate documentation.
	- Treating quattor as an all or nothing affair.
	- Organic development.
	- Evolutionary leftovers.

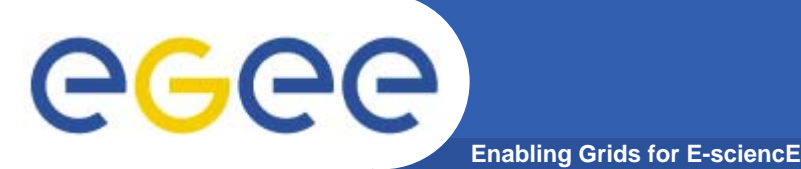

- $\bullet$  **Although it is called the "quattor" toolkit. The name "q y uattor" is very seldom seen in the individual tools.**
	- ccm-fetch, aii-shellfe, panc, …
	- ncm-cdispd, …
	- EDG::WP4::CCM::, CAF::, LC::
	- /etc/ccm.conf, /etc/ncm-cdispd.conf, …
- $\bullet$  **Do the acronyms—CCM, AII, NCM, etc.—really serve any useful purpose now?**
- $\bullet$  **Thi l it i b i f b th This complexity is an unnecessary barrier for both users and developers.**

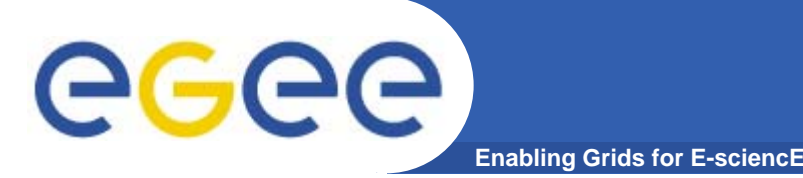

### **Documentation**

- $\bullet$  **Documentation**
	- Lack of a good overview document.
	- Incomplete.
	- Often outdated.
	- Difficult to relate to a particular release of a tool.

#### $\bullet$ **Tutorials**

- Often outdated.
- Often treat full site management use case.
- $-$  Hides incremental ways of integrating quattor into a site.
- $\bullet$  **Again, this creates an unnecessary barrier for both users and developers.**

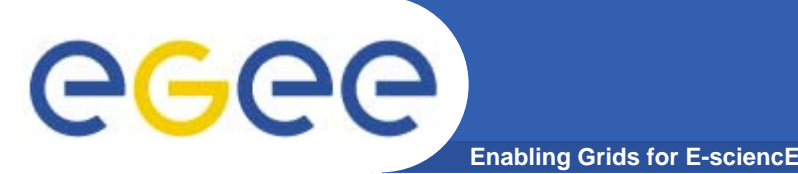

- $\bullet$  **In some cases, have similar tools for the same function (g , , ) y , e.g. CDB, SCDB, …). Not necessarily bad, but…**
	- Must clearly document different strengths and weaknesses. (I.e. give the appropriate use cases.)
	- $-$  Have good justification for multiple tools.
- $\bullet$  **Multiple APIs:**
	- For example, get\_tree(), get\_element(), ….
	- Need mechanism for marking deprecated elements.
	- And mechanism for marking public/private methods.

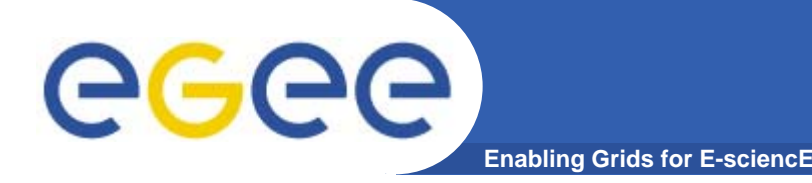

# **Coding Practices**

- $\bullet$  **Coding Practices**
	- $-$  We have a set of coding practices for perl.
	- General agreement on using them.
	- Agreement to use LC, CAF libraries.
- $\bullet$  **Nearly completely unenforced.**
	- Means that they are not rigorously followed.
	- Makes understanding and modifying code more difficult.
	- Makes common ownership of code difficult.

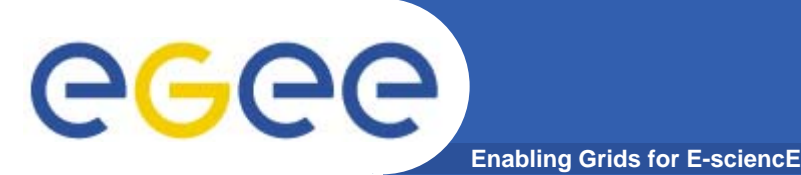

# **Missing Functionality**

- • **Pan:**
	- Eclipse-based editor.
	- ر<br>استفاده ا Code checker.
	- –Debugger.
- $\bullet$  **Components:**
	- $-$  Lots of duplicated code for skeleton of component.
	- Cannot run component as standalone script.
- $\bullet$ **Others?**

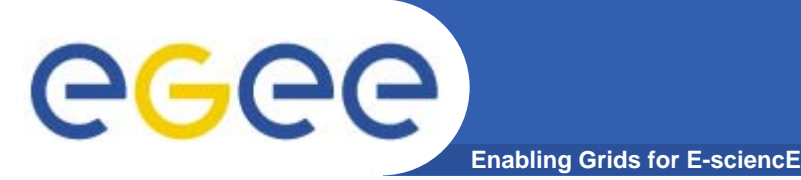

- $\bullet$  **The community will not solve all of these issues overnight!**
- • **What needs to be done:**
	- Agree on a list of problems.
	- Evaluate the impact of fixing each of the problems.
	- Implement them along with other developments.

#### $\bullet$ **Automation**

- Can help in understanding what problems exist.
- Prevent regression of things that have been fixed.